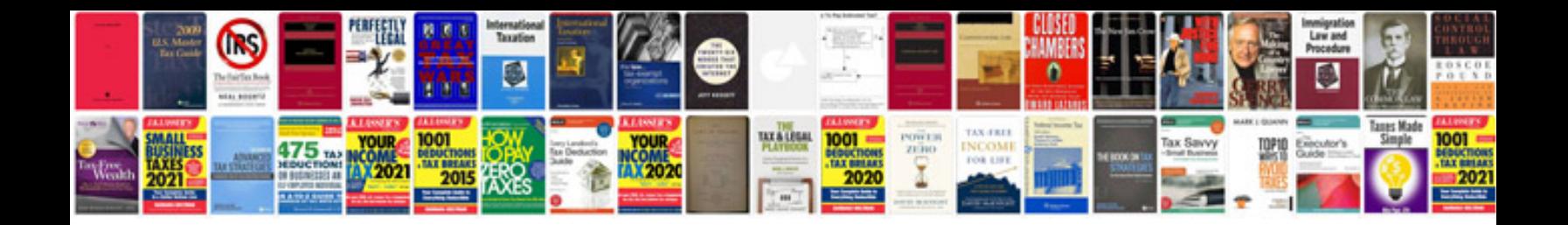

**Bmw service book**

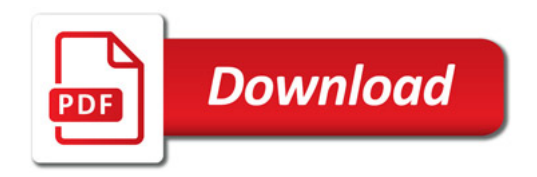

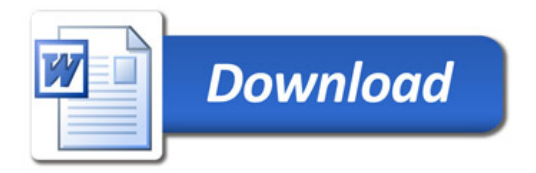